## 服务版本升级

Smartbi的升级更新过程都是平滑顺利的,但是也可能会存在一定风险。请在进行升级或更新操作前先参考 以下流程进行操作。

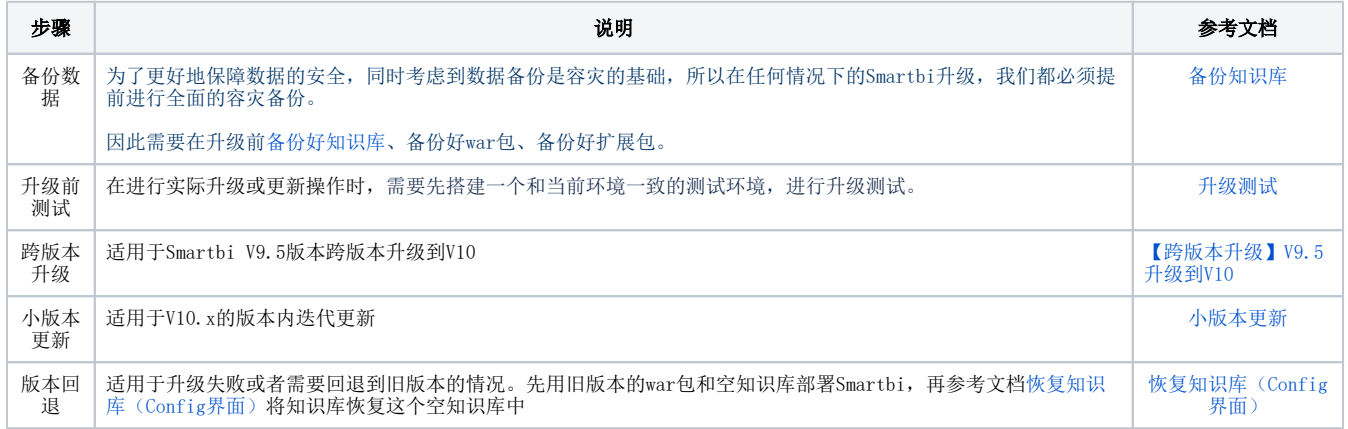